## Algorithme de suppression des  $\epsilon\text{-transitions}$  après création de l'application  $\epsilon^+$

Corentin Ribeyre

20 janvier 2014

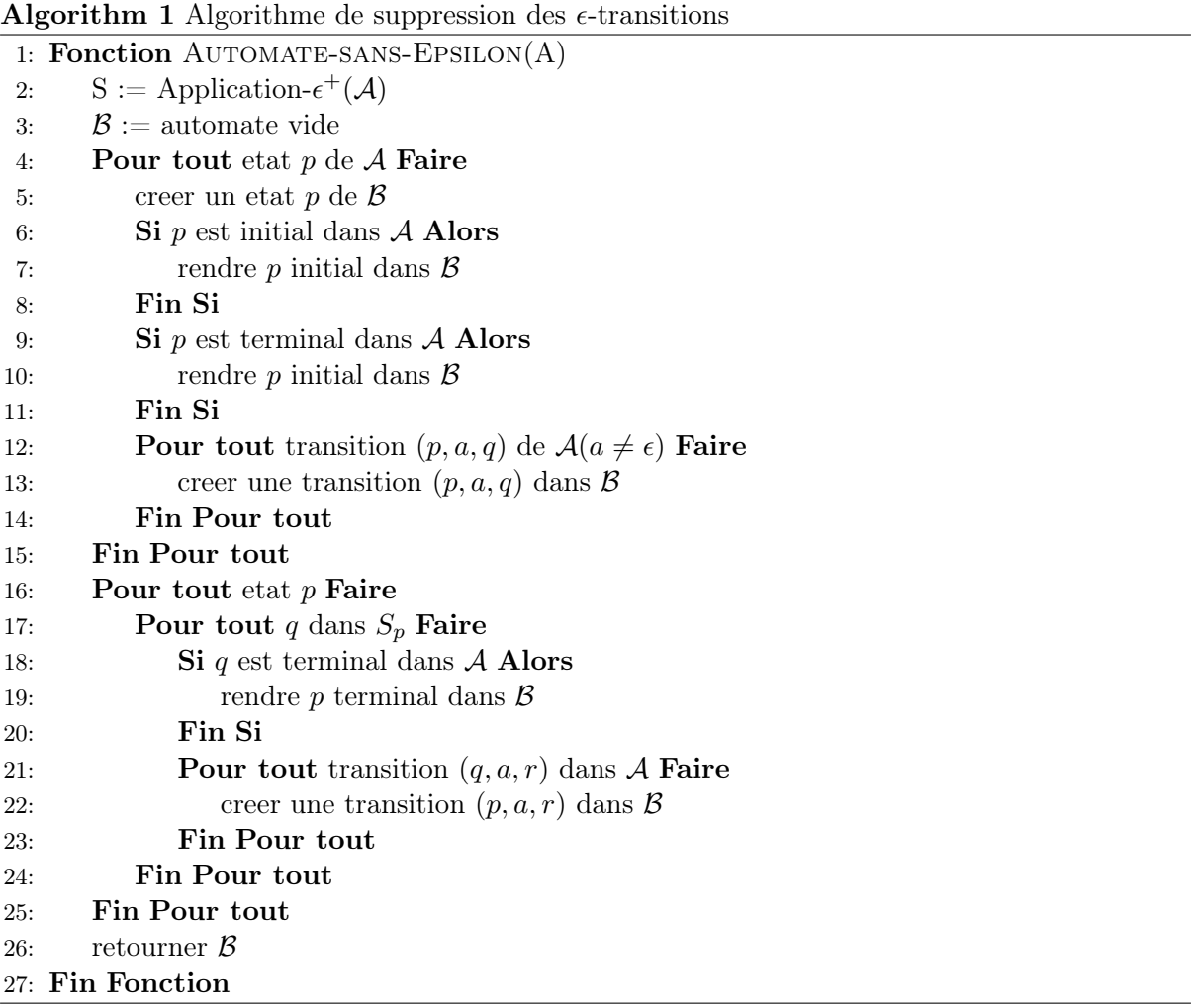